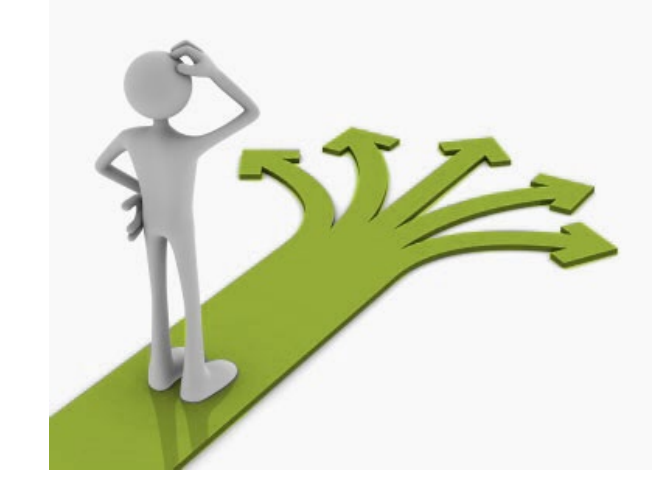

### **Control flow : if statements**

Ruth Anderson UW CSE 160 Autumn 2021

# **Making decisions**

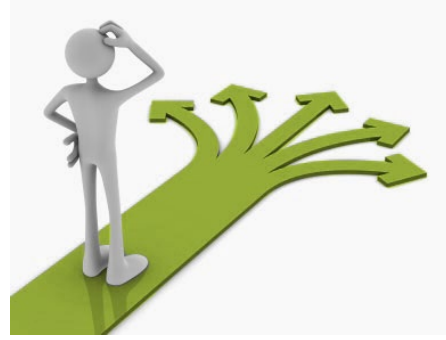

- How do we compute absolute value?
	- Absolute value of 5 is
	- Absolute value of  $\qquad 0$  is
	- Absolute value of  $-22$  is

**If** *the value is negative*, negate it. **Otherwise**, use the original value.

### **Absolute value solution**

#### **If** *the value is negative*, negate it.

**Otherwise**, use the original value.

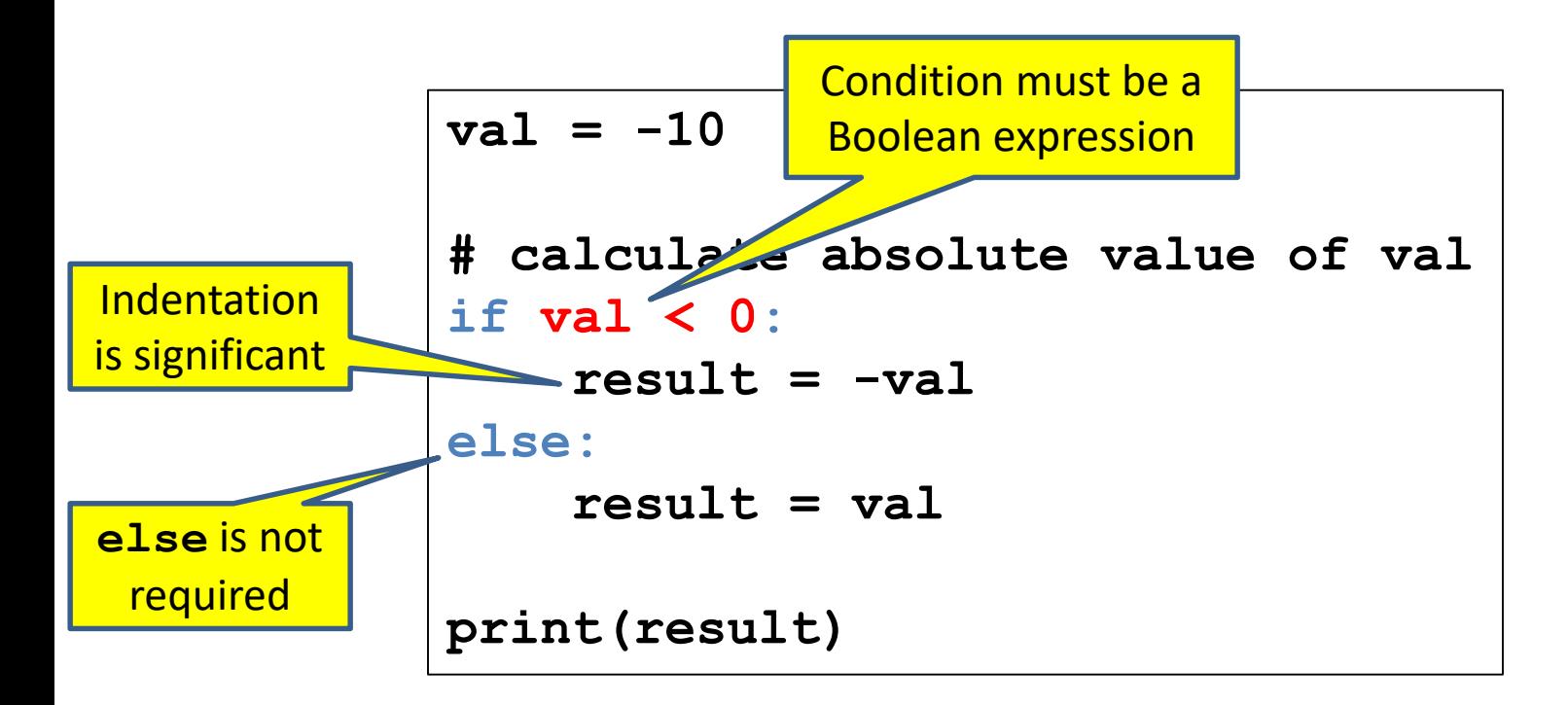

In this example, **result** will always be assigned a value.

[See in python tutor](https://tinyurl.com/y28kx68s)

# **Absolute value solution**

**If** *the value is negative*, negate it. **Otherwise**, use the original value.

```
val = -10# calculate absolute value of val
if val < 0:
    result = -val
else:
    result = val
print(result)
```
Another approach that does the same thing without using **result**:

```
val = -10if val < 0:
    print(-val)
else:
    print(val)
```
In this example, **result** will always be assigned a value.

# **Another Absolute value solution**

As with loops, a sequence of statements could be used in place of a single statement:

```
val = -10# calculate absolute value of val
if val < 0:
    result r = -\nu al
    print("val is negative!")
    print("I had to do extra work!")
else:
    result = val
    print("val is positive")
print(result)
```
#### **Nested if statements**

```
val = 0
# calculate absolute value of val
if val < 0:
   print("val is negative")
   print(val)
   result = -val
else:
   if val == 0:
       print("val is zero")
       print(val)
       result = val
   else:
       print("val is positive")
       print(val)
       result = val
print(result) 6
```
# **Use elif instead of nested ifs**

```
val = 0
# calculate absolute value of val
if val < 0:
   print("val is negative")
   print(val)
   result = -val
elif val == 0:
   print("val is zero")
   print(val)
   result = val
else:
   print("val is positive")
   print(val)
   result = val
print(result)
```
Easier to read than nested if. Equivalent to code on previous slide.

[See in python tutor](https://tinyurl.com/yyeaf79g)

#### **Only if**

#### It is **not required that anything happens**…

 $val = -10$ **if val < 0: print("negative value!")**

#### What happens when val = 5?

# **Another absolute value solution**

#### What happens here?

```
val = 5
# calculate absolute value of val
if val < 0:
    result = -val
    print("val is negative!")
else:
    for i in range(val):
        print("val is positive!")
    result = val
print(result)
```
#### **The if body can be any statements**

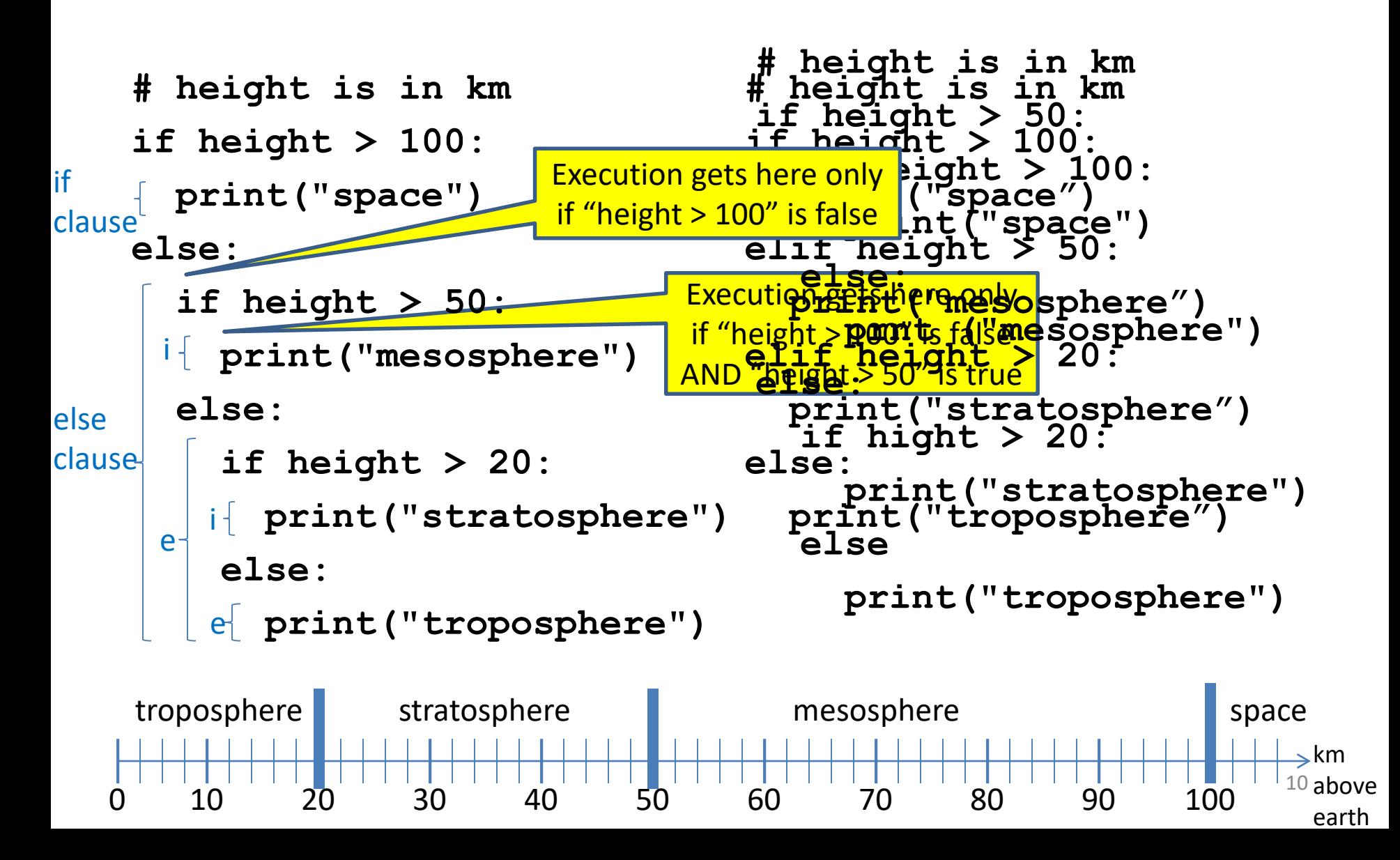

# **Version 1**

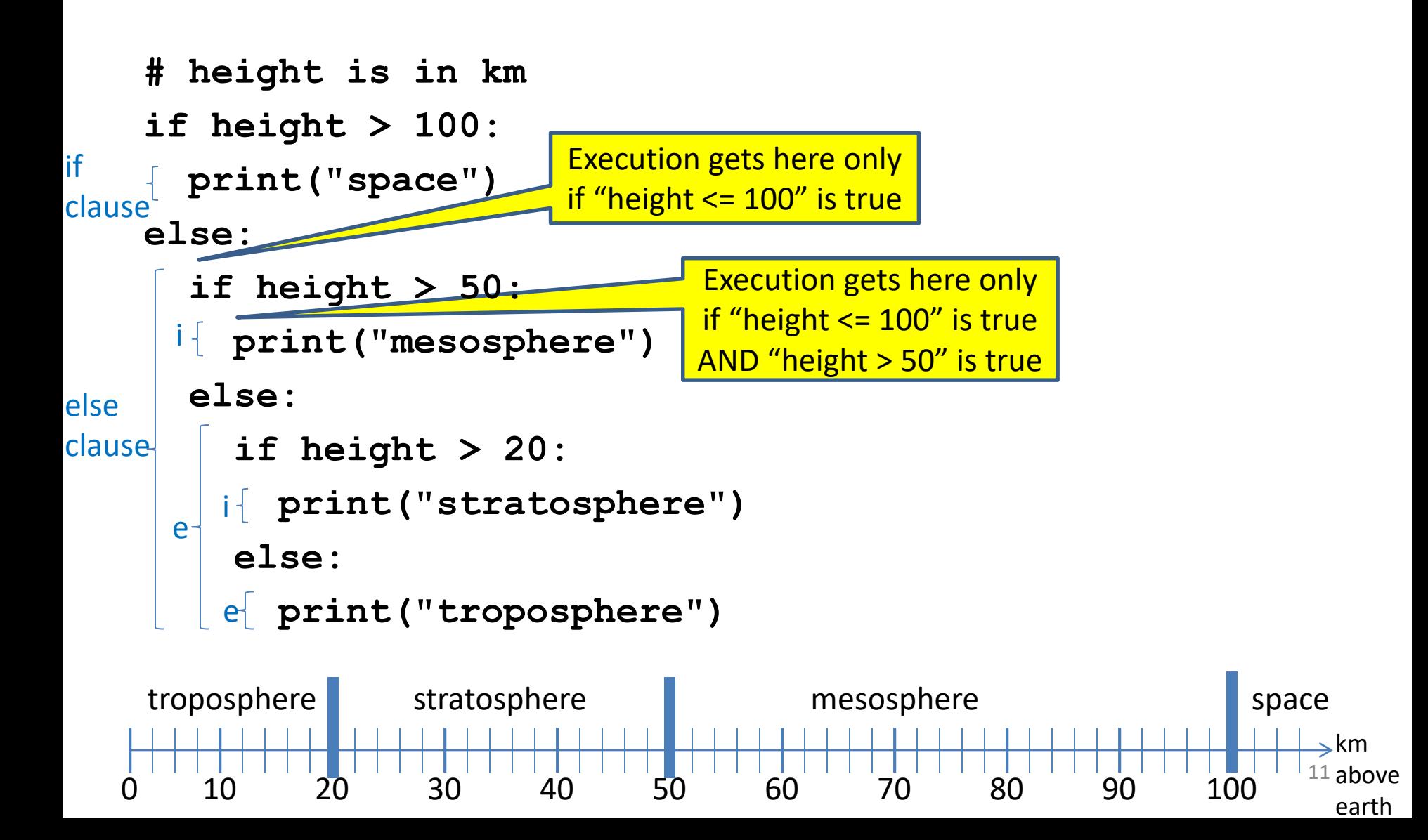

earth

#### **Version 1**

```
# height is in km
if height > 100:
  print("space")
else:
  if height > 50:
    print("mesosphere")
  else:
    if height > 20:
      print("stratosphere")
    else:
      print("troposphere")
0 10 20 30 40 50 60 70 80 90 100
troposphere stratosphere mesosphere space
                                                   km
                                                  above
12
```
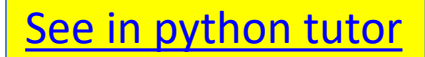

### **Version 2**

```
if height > 50:
  if height > 100:
    print("space")
  else:
    print("mesosphere")
else:
  if height > 20:
    print("stratosphere")
  else:
    print("troposphere")
```
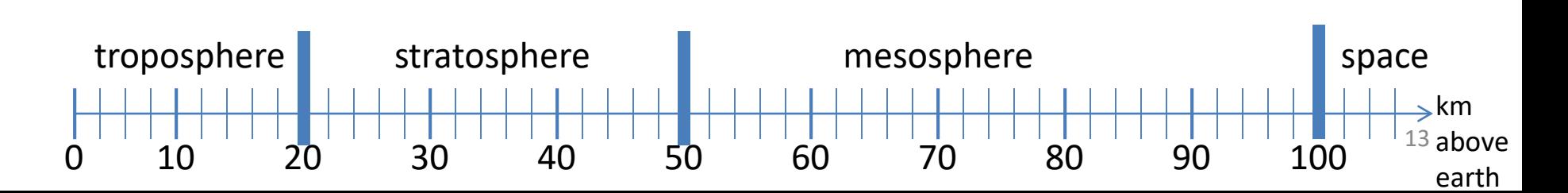

earth

# **Version 3 (Best)**

```
if height > 100:
  print("space")
elif height > 50:
  print("mesosphere")
elif height > 20:
  print("stratosphere")
else:
```
**print("troposphere")**

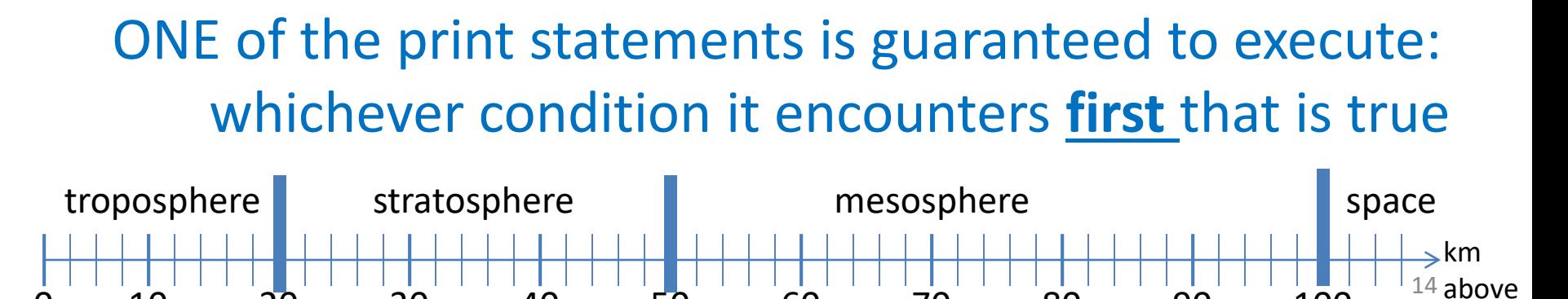

0 10 20 30 40 50 60 70 80 90 100

#### **Order Matters**

- **# version 3**
- **if height > 100:**
	- **print("space")**
- **elif height > 50:**
	- **print("mesosphere")**
- **elif height > 20:**
	- **print("stratosphere")**
- **else:**

```
print("troposphere")
```
- **# broken version 3**
- **if height > 20:**
	- **print("stratosphere")**
- **elif height > 50:**
	- **print("mesosphere")**
- **elif height > 100:**
	- **print("space")**
- **else:**
	- **print("troposphere")**

#### Try height = 72 on both versions, what happens?

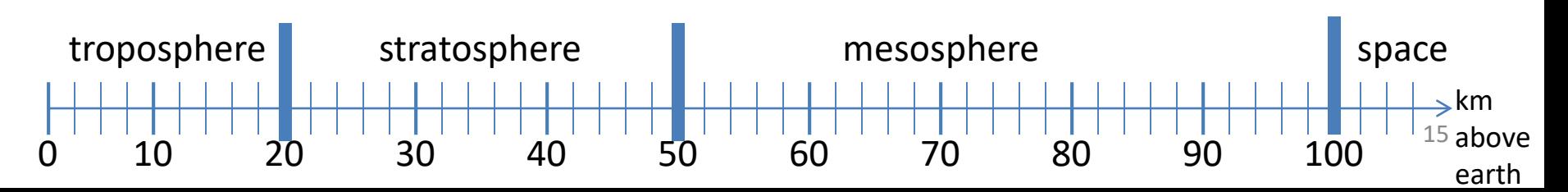

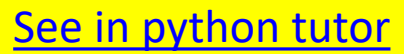

### **Incomplete Version 3**

- **# incomplete version 3**
- **if height > 100:**
	- **print("space")**
- **elif height > 50:**
	- **print("mesosphere")**
- **elif height > 20:**
	- **print("stratosphere")**

#### In this case it is possible that nothing is printed at all, when?

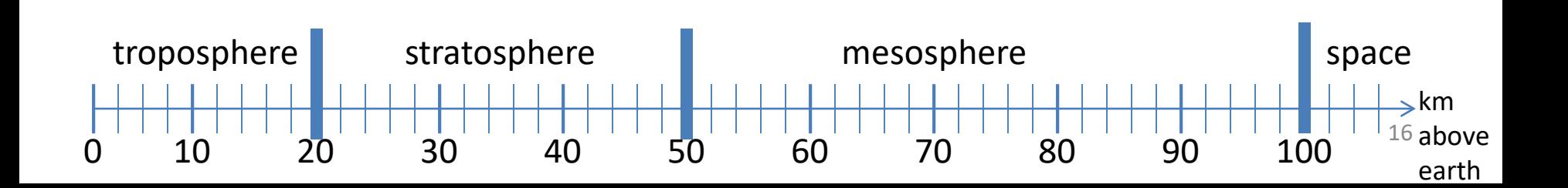

#### **What Happens Here?**

- **# height is in km**
- **if height > 100:**
	- **print("space")**
- **if height > 50:**
	- **print("mesosphere")**
- **if height > 20:**
	- **print("stratosphere")**
- **else:**
	- **print("troposphere")**

#### Try height = 72

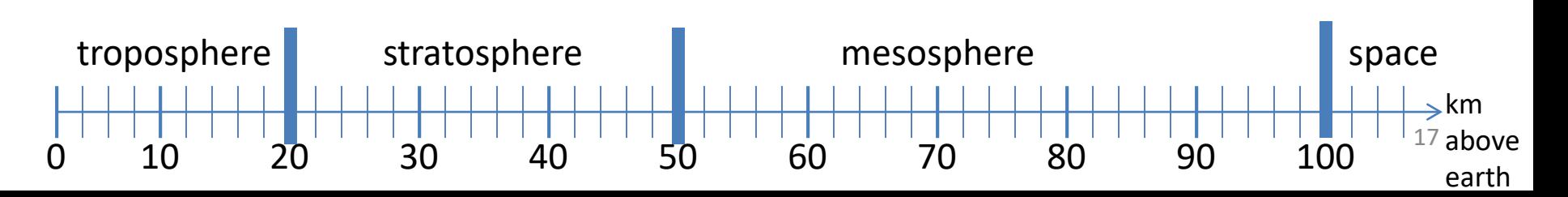

#### **The then clause** *or* **the else clause is executed** [See in python tutor](https://tinyurl.com/y5qkqgoj)

- **speed = 54**
- **limit = 55**
- **if speed <= limit:**

**print("Good job!")**

**else:**

**print("You owe \$", speed/fine)**

What if we change speed to 64?